# **More Python**

### **Principles of Programming Languages**

Colorado School of Mines

https://lambda.mines.edu

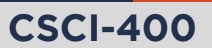

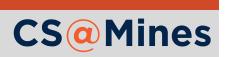

## **LGA & Review**

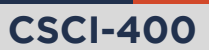

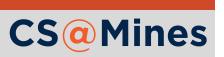

Review the learning group activity with your group members:

- 1 What questions, comments, or snarky remarks did you have on the official Python style guide (PEP 8)?
- 2 Demonstrate what you made in Python.

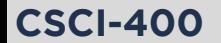

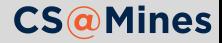

```
mylist = [1, 2, 3, 4]
```

```
# syntax is [start:stop:step], step optional
mylist[1:3] # => [2, 3]
```
*# unused parameters can be ommited* mylist[::-1] *# => [4, 3, 2, 1]*

```
# without the first element
mylist[1:] # => [2, 3, 4]
```
*# without the last element* mylist[:-1] *# => [1, 2, 3]*

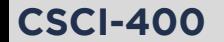

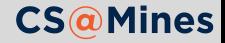

## Review: Tuple Expansion & Collection

Multiple assignments work like so:

```
names = ("R. Stallman", "L. Torvalds", "B. Joy")
a, b, c = names
```
\* can be used to collect a tuple:

```
# drop the lowest and highest grade
grades = (79, 81, 93, 95, 99)lowest, *grades, highest = grades
```
The same can be done to expand a tuple in a function call:

```
# Each grade becomes a separate argument
print(*grades)
```
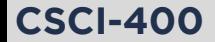

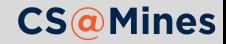

# **Functions**

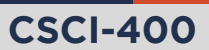

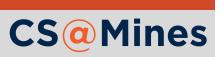

To define a function in Python, use the def syntax:

```
def myfun(arg1, arg2, arg3):
    if arg1 == 'hello':
        return arg2
    return arg3
```
Even if your function does not take arguments, you still need the parentheses:

```
def noargs():
    print("I'm all lonely without arguments...")
```
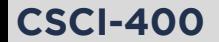

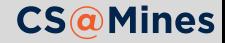

When we define a function in Python we may define **keyword arguments**. Keyword arguments differ from *positional arguments* in that keyword arguments:

- Take a default value if unspecified
- Can be placed either in order or out of order:
	- **In order:** arguments are assigned in the order of the function definition
	- **Out of order:** the argument name is written in the call
- **P** Positional and keyword arguments can be mixed, so as long as the positional arguments go first.

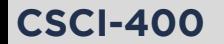

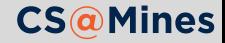

**def** point\_twister(x, y=1, z=0): return  $x + 2^xz - y$ 

*# all of these are valid calls* print(point\_twister(1, 2, 3))  $print(point\_twister(1, 2))$  $print(point\_twister(1))$ print(point\_twister(1, z=2, y=0)) *# x=1, y=0, z=2* print(point\_twister(1, z=2)) *# x=1, y=1, z=2*

#### Style Note

PEP 8 says that we should place spaces around our "=" in assignments, but these are not assignments, and should be written without spaces around the "=".

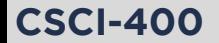

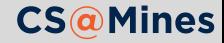

Just like a tuple or list can be expanded to the positional arguments of a function call using \*some\_tuple, a dictionary can be expanded to the keyword arguments of a function using \*\*some\_dict. For example:

my\_point =  $\{x': 10, y': 15, 'z': 20\}$ print(point\_twister(\*\*my\_point))

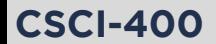

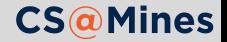

### \*args and \*\*kwargs

Python allows you to define functions that take a variable number of positional (\*args) or keyword (\*\*kwargs) arguments. In principle, this really just works like tuple expansion/collection.

```
def crazyprinter(*args, **kwargs):
    for arg in args:
        print(arg)
    for k, v in kwargs.items():
        print("{}={}".format(k, v))
crazyprinter("hello", "cheese", bar="foo")
# hello
# cheese
# bar=foo
```
The names args and kwargs are merely a convention. For example, you could use the names rest and kwds instead if you wanted.

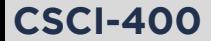

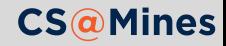

```
def fancy_args(a, b, *args, c=10, **kwargs):
    print("a is", a)
    print("b is", b)
    print("c is", c)
    print("args is", args)
    print("kwargs is", kwargs)
fancy_args(1, 2, 3, 4, c=15, d=16, e=17)# a is 1
# b is 2
# c is 15
# args is (3, 4)
# kwargs is {'d': 16, 'e': 17}
```
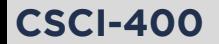

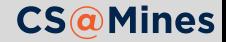

The Python keyword lambda creates an anonymous function. The syntax is:

```
lambda arg1, arg2, ...: result
```
For example:

```
double = lambda x: x * 2
```
#### But is it really cleaner?

A lot of lambda functions can make your code hard to read. But there does exist the occasion a lambda will make your life easier (defaultdict example).

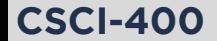

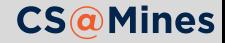

## **Generators**

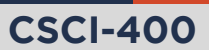

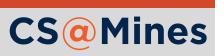

A special kind of function exists called a **generator function**. A generator function yields values rather than returning them: rather than exiting the function call, the function continues to run and yield more values.

```
def one_to(stop):
    x = 1while x \leq 5 stop:
        yield x
         x + = 1
```
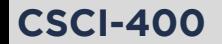

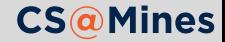

Calling a generator function produces a **generator object**:

 $my-gen = one_to(5)$ 

Calling next on the generator object gets us the next thing it yields:

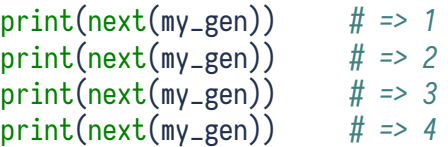

When the function exits, calling next raises a StopIteration exception:

print(next(my\_gen)) *# => 5* print(next(my\_gen)) *# raises StopIteration*

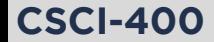

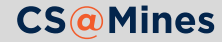

for loops can use it for us:

```
# Prints 1, 2, then 3
# The loop exits on StopIteration
for x in one_to(3):
    print(x)
```
We can create lists, sets, and many other things from generator objects:

list(one\_to(8)) *# => [1, 2, 3, 4, 5, 6, 7, 8]* set(one\_to(8)) *# => {1, 2, 3, 4, 5, 6, 7, 8}* tuple(one\_to(8)) *# => (1, 2, 3, 4, 5, 6, 7, 8)*

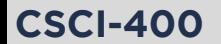

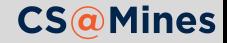

We could define a function (similar to) range that we talked about last time:

```
def range(start, stop, step=1):
    i = startwhile i < stop:
        yield i
        i \neq step
```
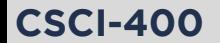

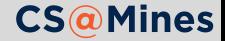

## Generator Expressions (Anonymous Generator Functions)

A generator function can be created anonymously:

 $(x * 2 for x in runs if x % 2 == 0)$ 

Consider this similar to the following Haskell list comprehension:

$$
[x * 2 | x \leftarrow
$$
 nums, x `mod' 2 == 0]

There's three parts to a generator expression:

- The output expression which computes each value, this is  $x * 2$  above
- Preforming something for every element in a sequence, this is for x in nums above
- **3** Selecting a subset of elements to operate on, this is if  $\times$   $\frac{\pi}{2}$  = 0 above

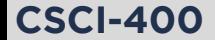

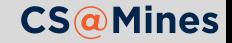

Multiple loops can be written inside of a GE, and the loops will be evaluated *outside-in*:

```
\gg gen = ((x, y) for x in range(15)
                 if happy(x)for y in range(2))
>>> list(gen)
[(1, 0), (1, 1),(7, 0), (7, 1),(10, 0), (10, 1),(13, 0), (13, 1)
```
#### **Note**

The function happy is not included in Python, but can be found on the course website.

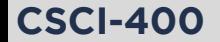

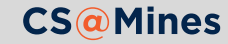

If a GE is the only argument to a function call, the second set of parentheses can be omitted:

```
print("The smallest was:",
    min(input("Give me a number: ") for _ in range(5)))
```
You could use this to build lists or sets, for example:

```
list(x + 1 for x in range(3)) # => \lceil 1, 2, 3 \rceilset(x + 1 for x in range(3)) # => \{1, 2, 3\}
```
But Python provides a more convenient syntax for that...

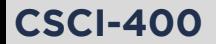

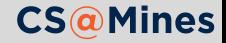

A **list comprehension** is written as a GE with brackets. Think of it as a eager generator expression:

 $\lceil x * 2$  **for** x **in** nums **if** x % 2 == 0]

Similarly, a **set comprehension** is written as a GE with braces:

```
\{x \times 7 \text{ for } x \text{ in } range(0, 20, 5)\}
```
And we can even write **dictionary comprehensions**:

```
\{x: f(x) for x in range(10)}
```
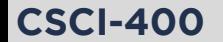

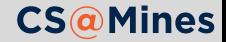

#### File readers

```
reader = (float(line) for line in f)
while event_queue:
    process_event(next(reader))
```
■ Hash function pRNGs

 $rng = (h(x)/MAX_HASH$  **for** x **in** count())

**The possibilities are endless!** I use GEs and comprehensions all the time since they are highly expressive.

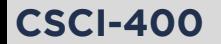

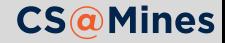

# **Modules**

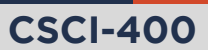

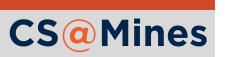

## Modules

Often times, we wish to break our software into several files and namespaces. Python provides a very simple way to do this:

- 1 Write your functions in a file called somemodule.py
- 2 Type import somemodule at the top of your program.
- <sup>3</sup> You'll now have access to an object named somemodule whose members are the objects from somemodule.py

See happy.py on the course website for a simple example.

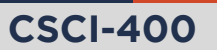

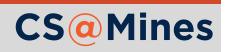

Typing import somemodule will provide you with a module object which you can access members, but does not declare any new variables in your namespace except for the somemodule object.

To bring in certain members, you can use a from statement:

**from somemodule import** f1, f2

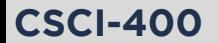

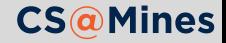

Often times we don't want to call the module in our namespace what the filename is, so we can use as to rename:

#### **import somemodule as mod**

 $mod.f1(...)$ 

Or, using a from:

```
from somemodule import f1 as somefunc
```

```
somefunc(...)
```
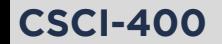

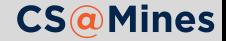

We may wish to make very complex modules, which are composed of multiple files. To do so:

- 1 Create a directory with the desired module name (e.g., somemodule)
- 2 Put a file in that directory named \_\_init\_\_.py. When import somemodule is typed, this is the file that will be imported.
- 3 Create other parts of the module under other file names, these can be imported by typing import somemodule.somefile. From within our module, we can type from .somefile import x.

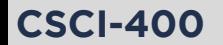

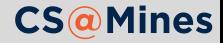

**Functional Programming**

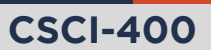

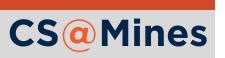

The partial function from the functools library provides us with a partial applicator:

#### **from functools import** partial

```
value_print = partial(print, "The value is: ")
value_print(10)
# The value is: 10
```
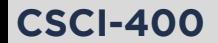

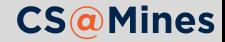

## min/max

The min and max functions select the minimum/maximum element from an sequence or generator, optionally based on a key function:

```
\text{closest\_point} = \min(\text{points}, \text{key=partial}(\text{dist}, \text{ref}))
```
Compare to the equivalent procedural code:

```
closest_dist = float('inf')
closest_point = None
for p in points:
   d = dist(ref, p)if d < closest_dist:
        closest_dist = d
        closest\_point = p
```
You tell me which code snippet is more expressive. ;)

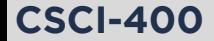

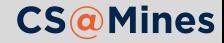

Python takes a little inspiration from Haskell and provides a zip generator function which yields pairwise tuples from each of its arguments.

```
small = [1, 2, 3]med = [10, 20, 30]large = [100, 200, 300]for a, b, c in zip(small, med, large):
    print(a, b, c)
# 1 10 100
# 2 20 200
# 3 30 300
```
Pro Tip: Iterating over the columns of a row-major 2D list

for col in zip(\*arr)

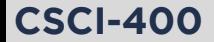

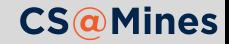

- $\blacksquare$  map(f, \*sequences) is a generator function that applies a function to a sequence of elements. Anything that can be done with map could also be done using a GE (and potentially zip), so your choice on whether to use this.
- reduce  $(f.$  seq) is the general-case reduction function: it takes a function and folds it across the sequence. (from functools)

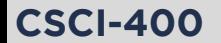

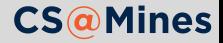

There will be a quiz on the **Lambda Calculus** on Thursday. Make sure you take a stab at the practice problems on the course website.

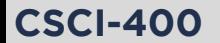

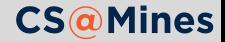